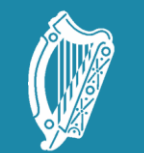

Oide Tacú leis an bhFoghlaim<br>Ghairmiúil i measc Ceannairí<br>Scoile agus Múinteoirí

Supporting the Professiona<br>Learning of School Leaders<br>and Teachers

### LCCS NW5 Session 2

**Databases** 

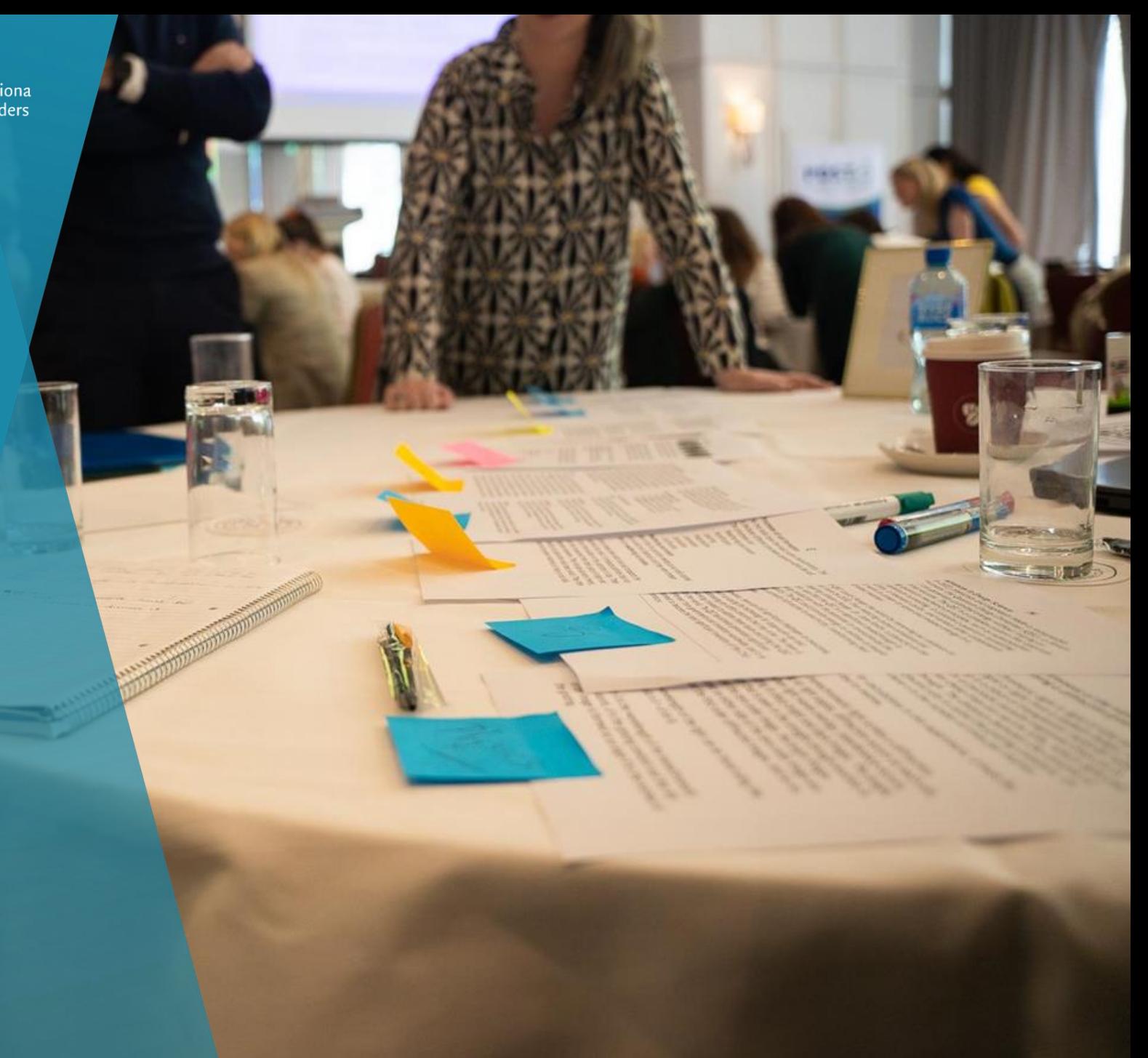

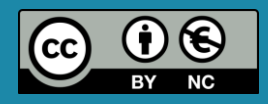

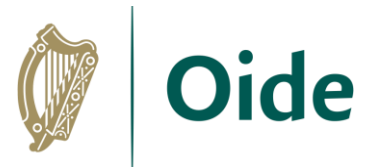

## By the end of this session participants will have …

- developed an understanding of Flat-file systems and databases
- explored the meaning of relational databases
- used the micro:bit datalogging feature to record and store temperature data from a micro:bit (generate a csv file)
- used a web application to populate and access a ThingSpeak database
- enhanced their web development skills through creating a dynamic website displaying real-time data
- acquired additional skills, knowledge and ideas in order to facilitate ALT1 in their own classrooms

Tacú leis an bhFoghlaim Ghairmiúil i measc Ceannairí Scoile agus Múinteoirí

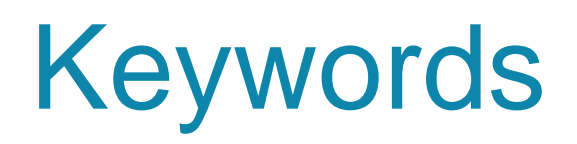

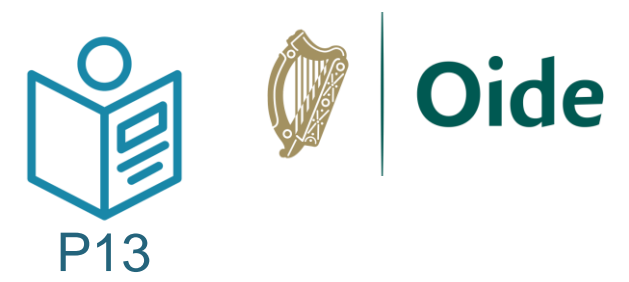

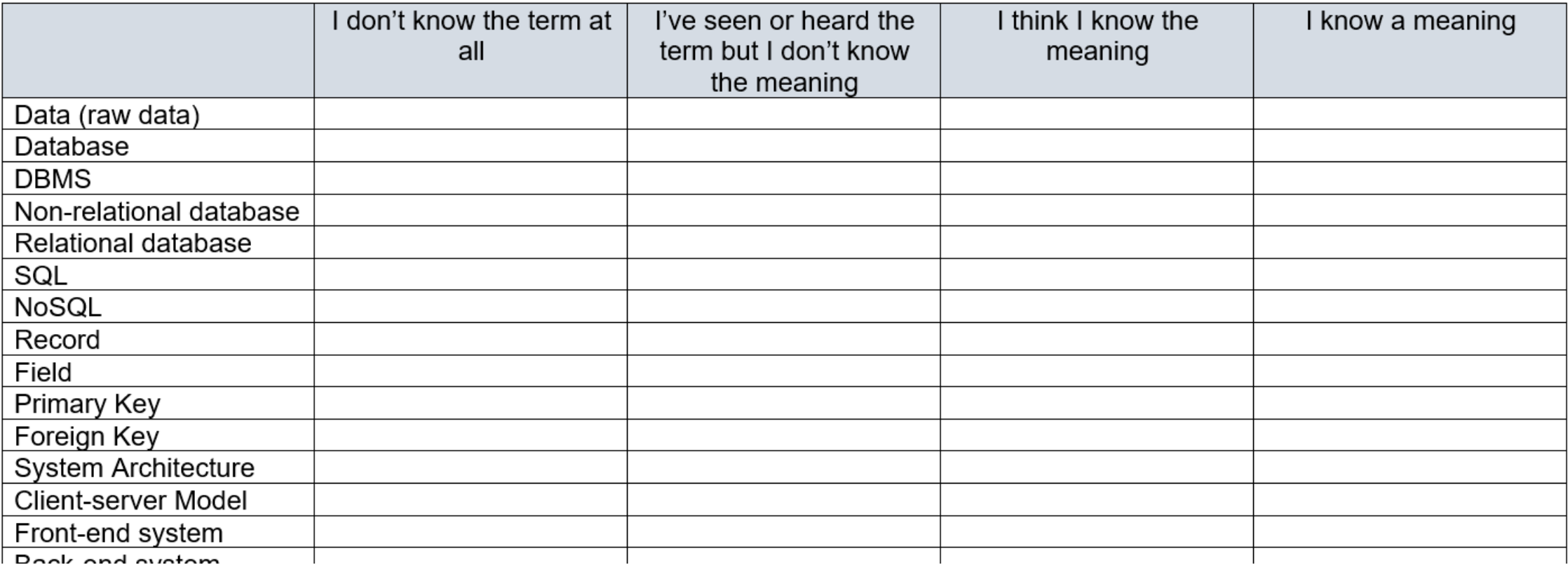

### \*Adapted from "An Integrated Approach to Learning, Teaching and Assessment", p28

<https://pdst.ie/sites/default/files/Integrated%20Approach.pdf>

Tacú leis an bhFoghlaim Ghairmiúil i measc Ceannairí Scoile agus Múinteoirí

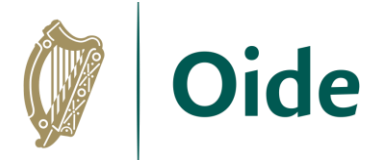

## Please rate your own knowledge/undestanding with respect to the following terms/topics

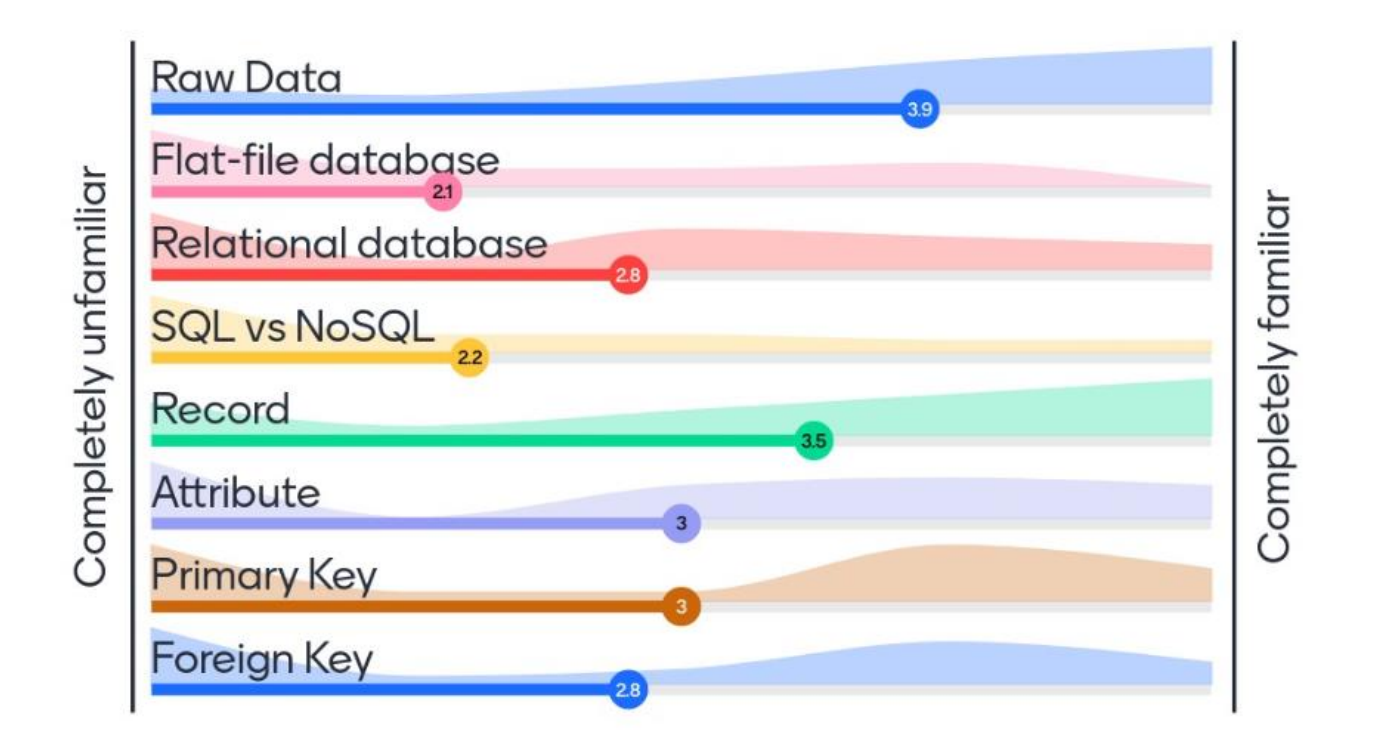

Tacú leis an bhFoghlaim Ghairmiúil i measc Ceannairí Scoile agus Múinteoirí

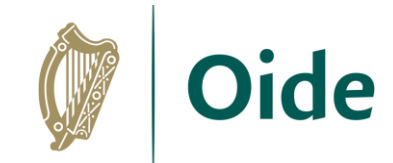

### Database Concepts

Database: A structured collection of related data

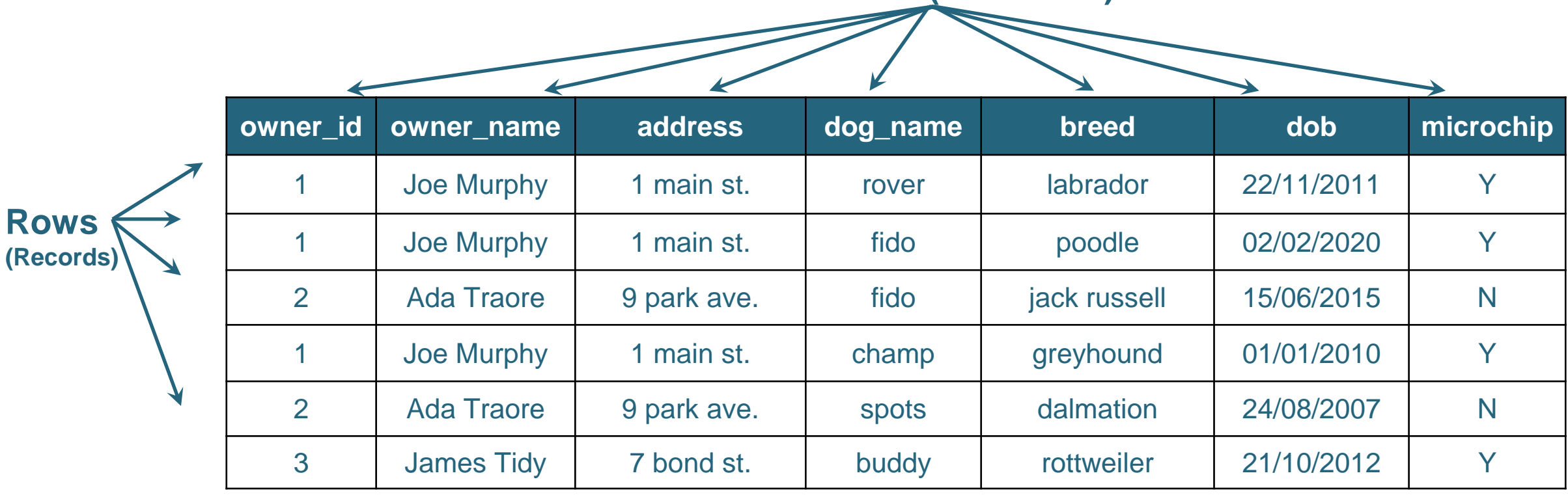

- Data is stored in tables organised by rows (tuples) and columns (attributes)
- 
- Each row is called a record Each attribute value is called a field

**Columns (Attributes)**

Tacú leis an bhFoghlaim Ghairmiúil i measc Ceannairí Scoile agus Múinteoirí

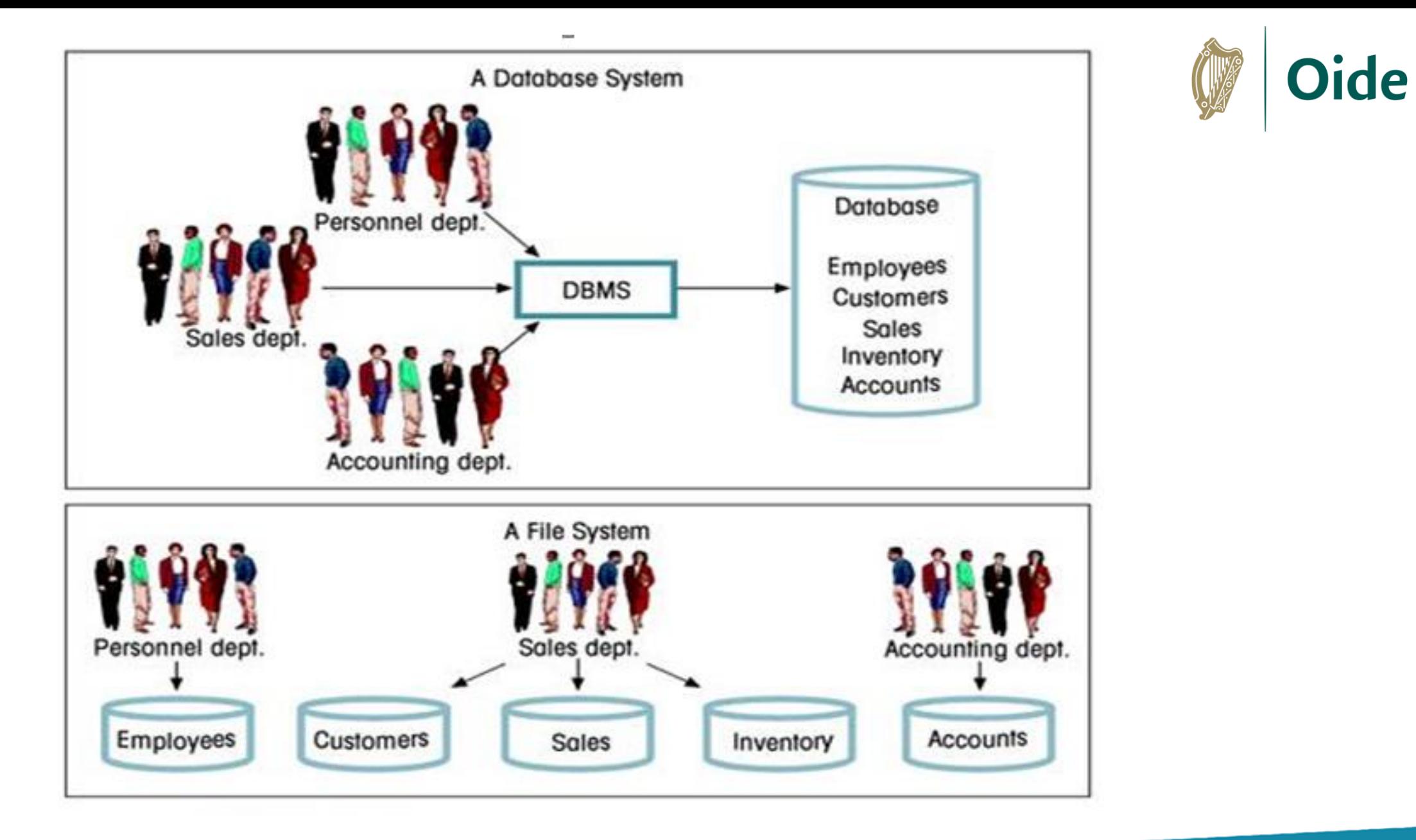

Tacú leis an bhFoghlaim<br>Ghairmiúil i measc Ceannairí Scoile agus Múinteoirí

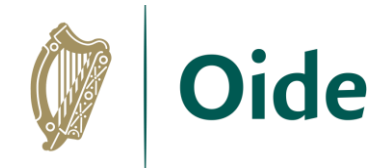

### Database Concepts

**Attribute:** A characteristic of the data in the table, describing a field or cell in a table. **Table:** A set of data elements (values) organised by rows (records) and columns (attributes) **Primary Key:** A unique identifier for a row in a table

Would **dog\_name** be a good PK?

What about **breed**?

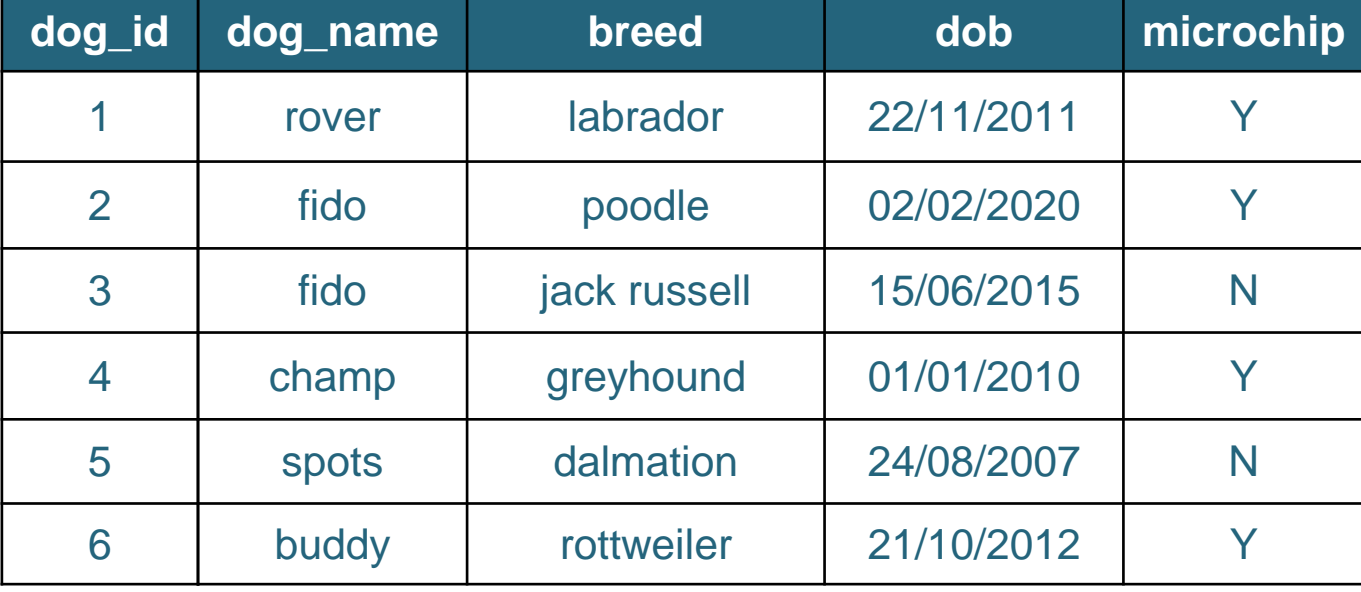

Tacú leis an bhFoghlaim Ghairmiúil i measc Ceannairí Scoile agus Múinteoirí

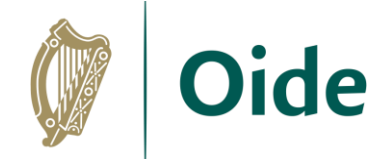

## Creating a Flat-file database - Activity

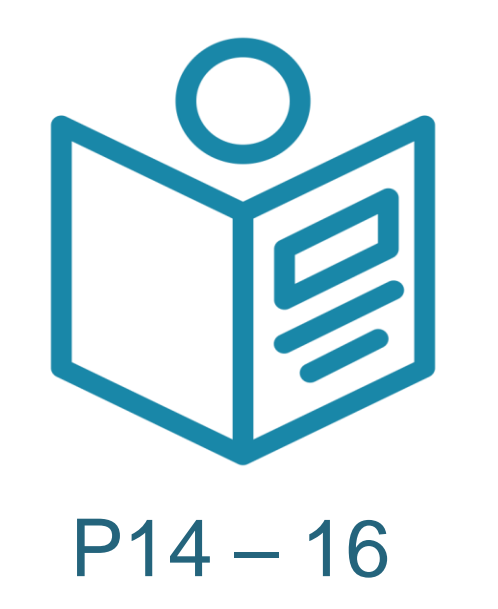

Tacú leis an bhFoghlaim Ghairmiúil i measc Ceannairí Scoile agus Múinteoirí

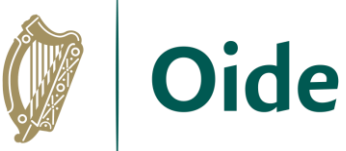

#### Database Activity **Columns (Attributes)** Primary key **people\_ID** is a unique **Commute** Distance to identifier for each people\_ID Name Address Method **Work** Workplace Age. Occupation Teacher at Irisheen record. Paul 47 Main **Irisheen National** National Johnson 29 School **Walk**  $0.5$  km **School**  $\mathbf{1}$ **Street** Michael 23 Oak  $+2$ **Brown** 42 **Bus**  $16 \text{ km}$ Town Office Avenue **Accountant** Nurse at Irisheen Irisheen 12 Main Sarah. Community Community **Williams** 35 Hospital **Cycle**  $3 \text{ km}$ Hospital 3 **Street David** 50 Elm Works from Software **Rows**  28 Lee: **Drive** Developer Home  $0 \text{ km}$ . N/A **(Records)** Irisheen Mia. Lake View National  $\mathcal{I}$ Connor 41 House Principal  $Car$ 10km School. **Patricia**  $4$  Oak Graphic 6 Murphy -31 Lane Designer Car.  $12 \text{ km}$ Glenvalley 22 River Liam Irisheen Park O'Connor -35. **Road** Gardener Walk  $1 km$ Aoife 21 Green Watertown.  $\boldsymbol{3}$ Ryan -29 **Street** Pharmacist  $Car$  $8 \text{ km}$ Pharmacy Brown's P16Michael 5 Main **Bakery**  $^{\circ}$ **Brown** 36 **Street Bakery Owner Walk**  $0 \text{ km}$ . (Downstairs)

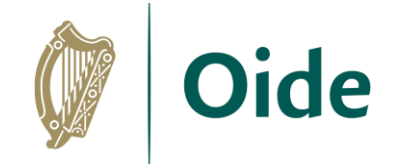

### Database Concepts

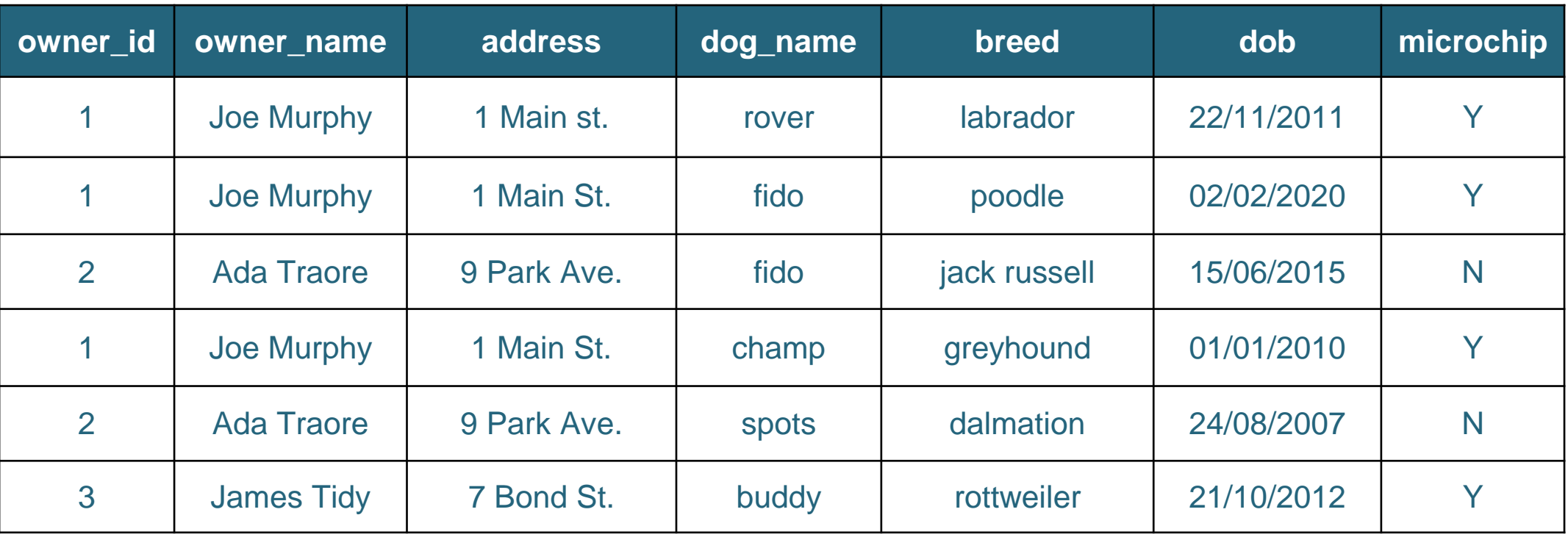

How do add a new customer (unless they buy a dog)?

How do we update a record that occurs multiple times?

How do we ensure we don't delete too much information?

Tacú leis an bhFoghlaim Ghairmiúil i measc Ceannairí Scoile agus Múinteoirí

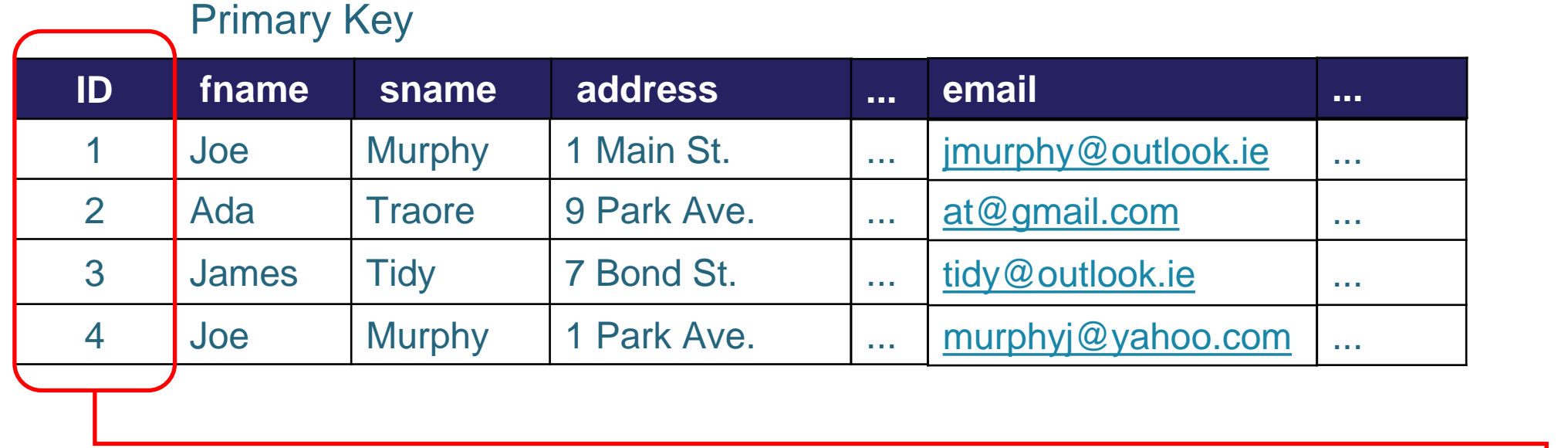

**Foreign Key (FK):** An attribute in a table that is used as a primary key in another table.

A FK provides the relationship by linking one table to another

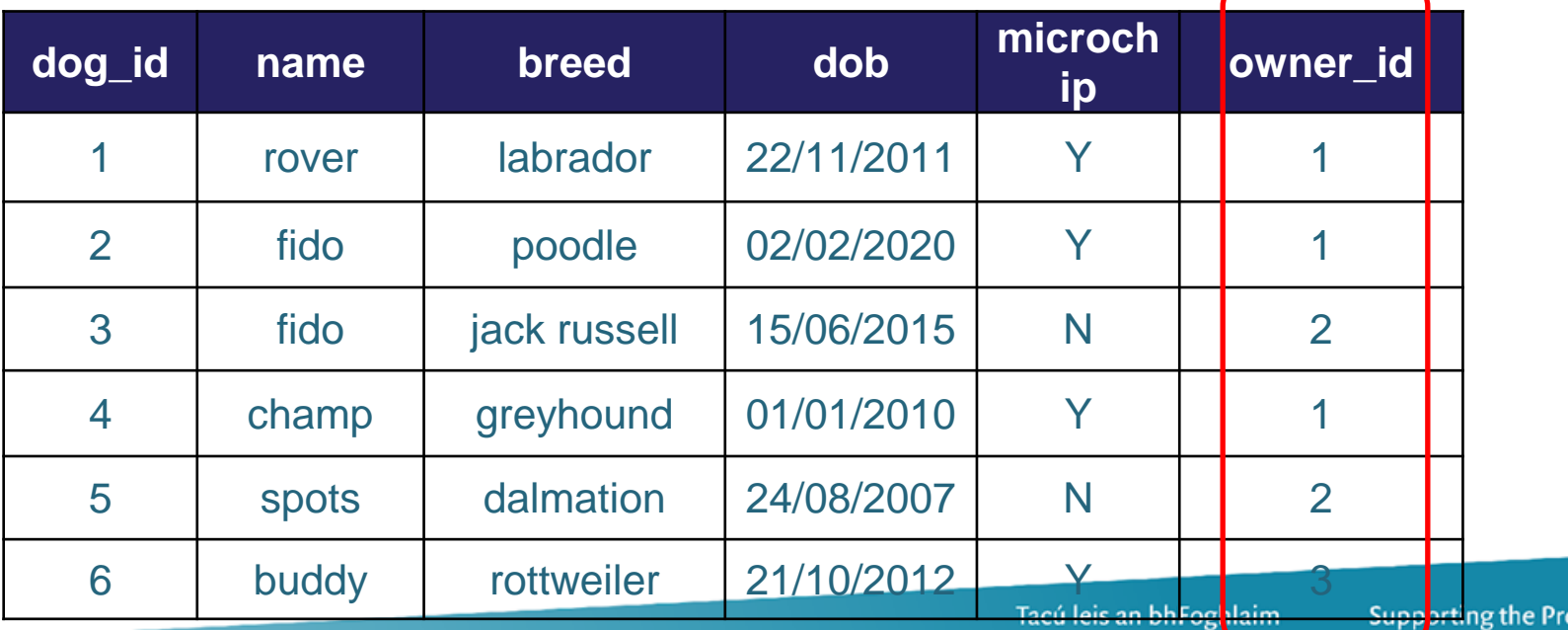

ofessional Ghairmiúil i measc Ceannairí Leading of School Leaders Scoile agus Múinteoirí and Teachers

Foreign Key

**Oide** 

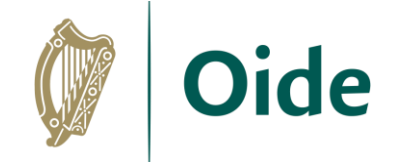

## Relational Model

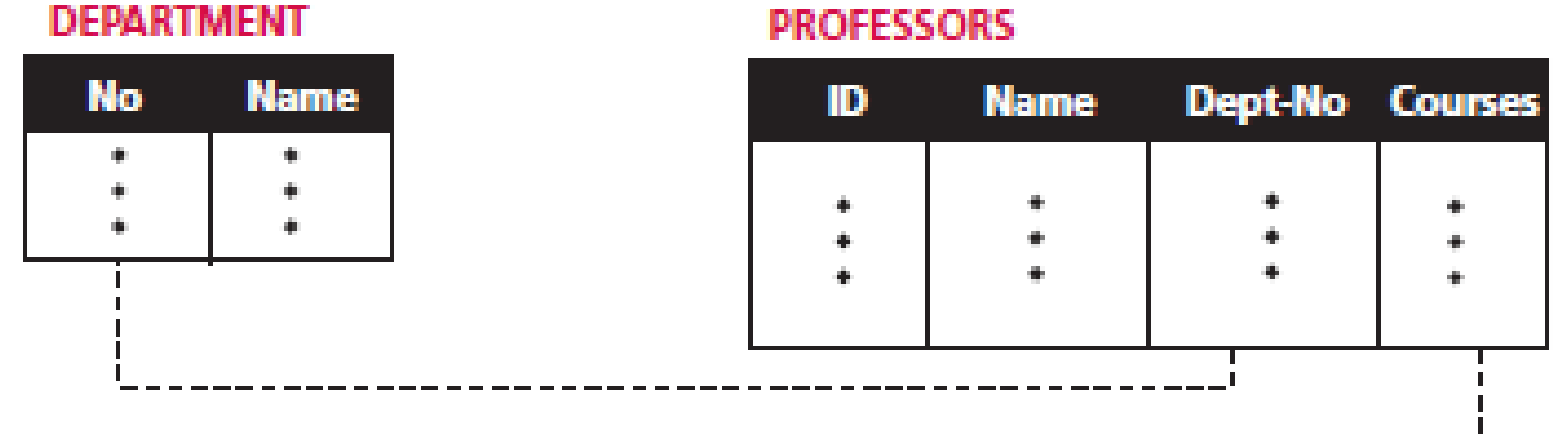

#### **COURSES**

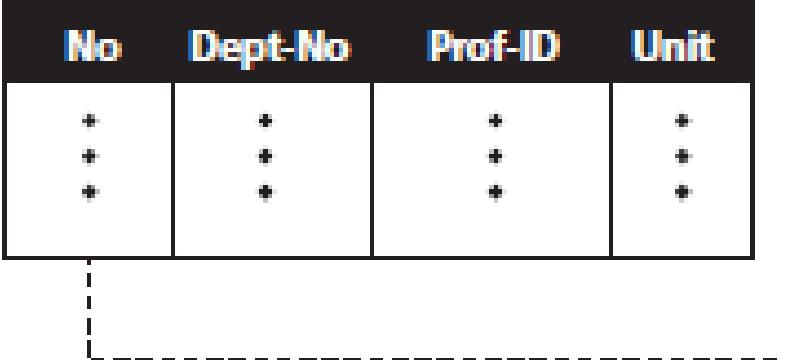

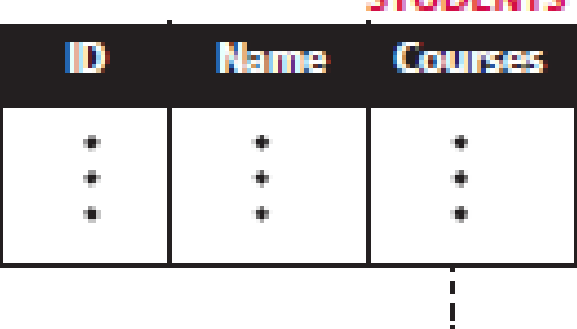

**CTHINEMTC** 

Tacú leis an bhFoghlaim<br>Ghairmiúil i measc Ceannairí Scoile agus Múinteoirí

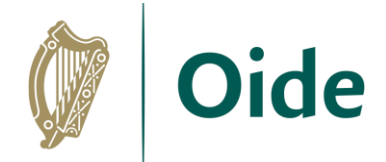

# Structured Query Language (SQL) vs. NoSQL

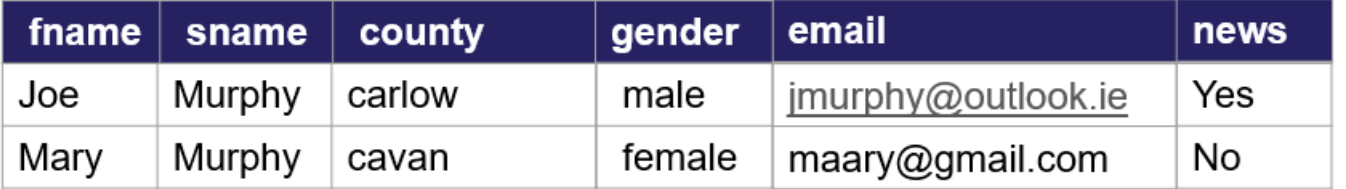

Relational Model (SQL Based)

pdst-nw5-demo-project-default-rtdb **⊫்...** contacts -- MIE1MOcA-YTzdTOi1BO county: "carlow" email: "jmurphy@outlook.com" fname: "Jim" qender: "male" news: 1 -- sname: "Murphy" - - MIE1XDuEB3XdaUhchFa county: "cavan" email: "maary@gmail.com" fname: "Mary" gender: "female" news: 0 -- sname: "Murphy"

#### Cloud Model (NoSQL)

Tacú leis an bhFoghlaim Ghairmiúil i measc Ceannairí Scoile agus Múinteoirí

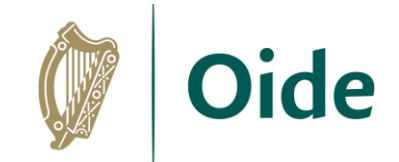

### **Client-Server Model DB Front-End** JavaScript HTML / CSS SQL **Server Front-End Database**

Tacú leis an bhFoghlaim Ghairmiúil i measc Ceannairí Scoile agus Múinteoirí

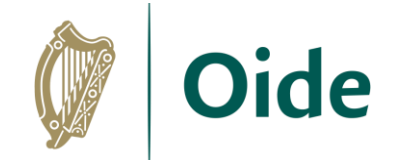

# Matching Exercise

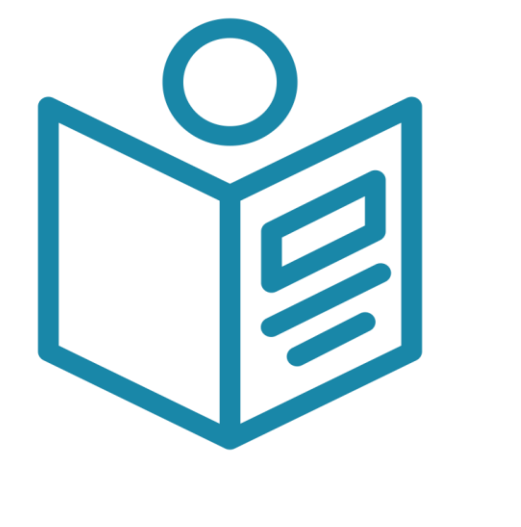

P17

Tacú leis an bhFoghlaim Ghairmiúil i measc Ceannairí Scoile agus Múinteoirí

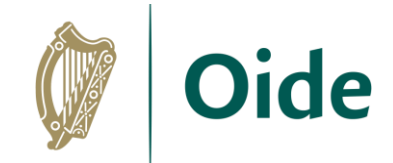

# Some Database Solutions

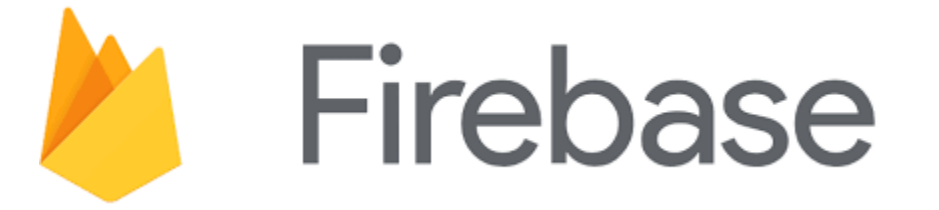

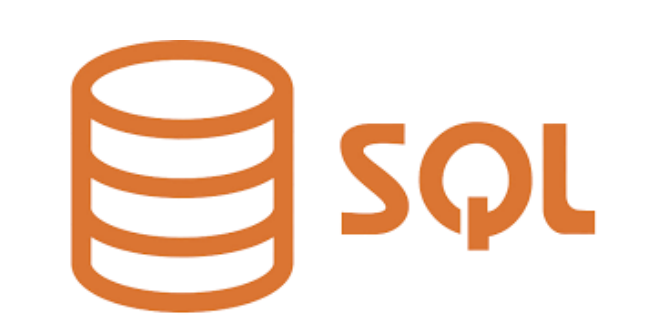

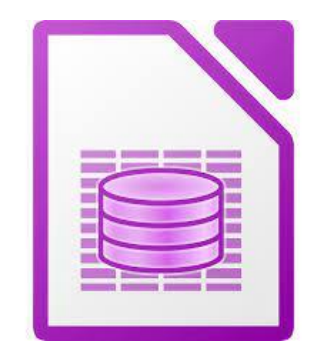

**ThingSpeak** 

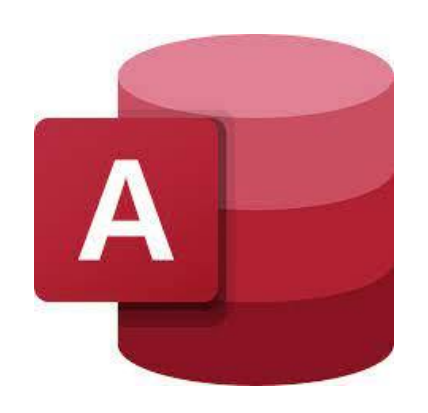

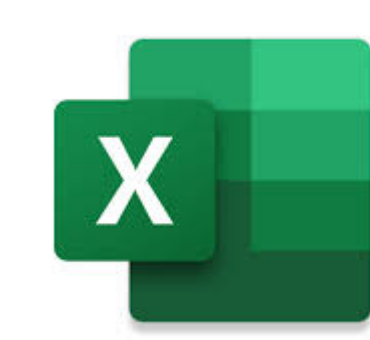

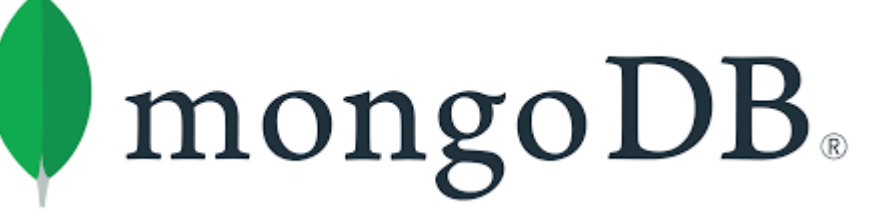

Tacú leis an bhFoghlaim Ghairmiúil i measc Ceannairí Scoile agus Múinteoirí

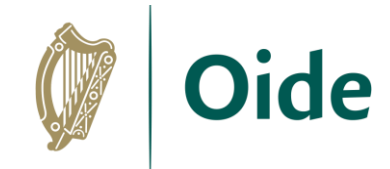

time (source1)  $\mathbf{0}$ 

4.76

28

28

28

28

28

 $30$ 

 $31$ 

31

 $31$ 

 $31$ 

31

 $31$ 

 $30<sub>o</sub>$ 

 $30$ 

30

 $30<sup>°</sup>$ 

29

29

29

29

29

29

28

28

28

28

## micro:bit Data Logging

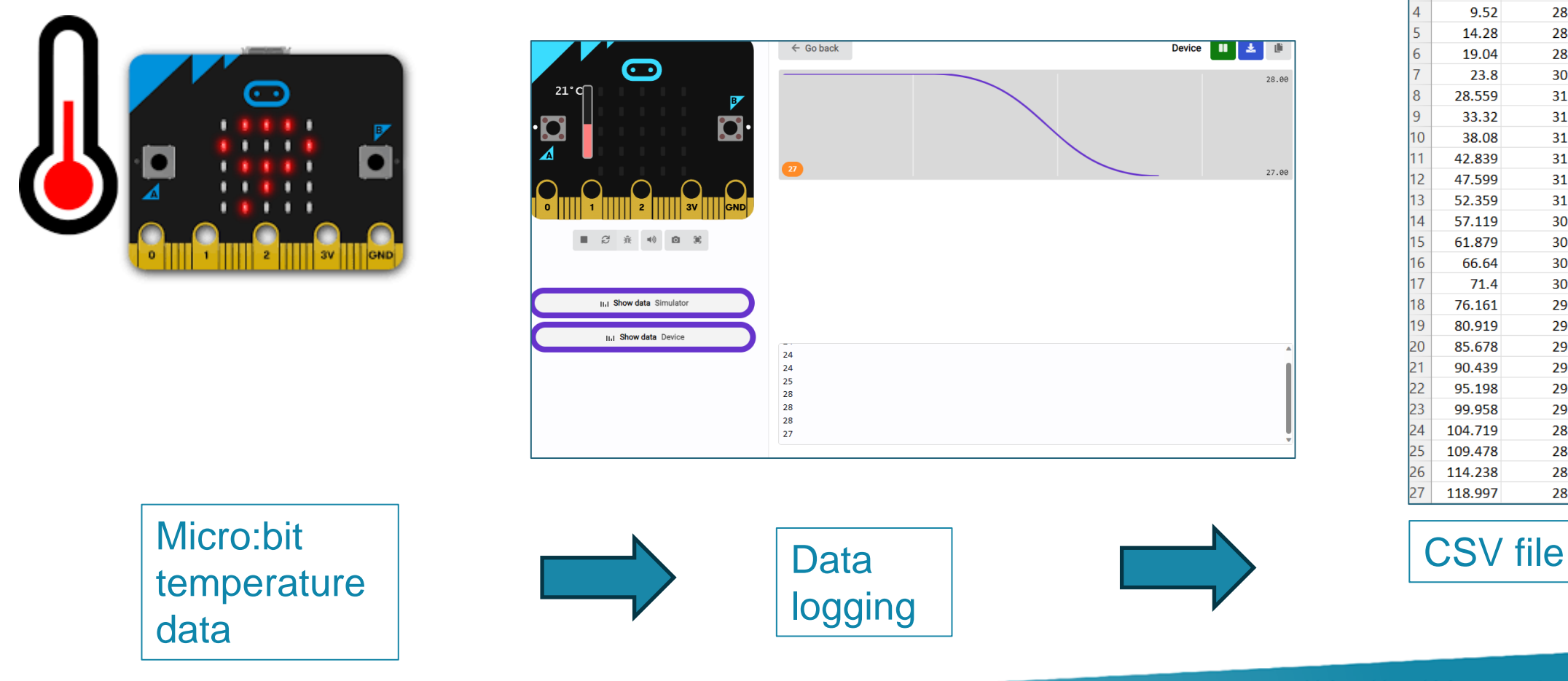

Tacú leis an bhFoghlaim Ghairmiúil i measc Ceannairí Scoile agus Múinteoirí

# micro:bit Data Logging

### **Predict:**

Predict what this code does

### **Run:**

Open the makecode editor environment and run this code in the online simulator

**Investigate:**

Did anything change in the makecode editor environment?

Investigate what happens if you change the online temperature.

Investigate what happens if you click this icon.

Connect your micro:bit. What do you notice happens with the online simulator?

### **Modify:**

Modify your code to log the outside temperature HINT: radio set group 10

### **Make:**

Consider how you could extend this task for your students. What could you ask them to make?

Tacú leis an bhFoghlaim Ghairmiúil i measc Ceannairí Scoile agus Múinteoirí

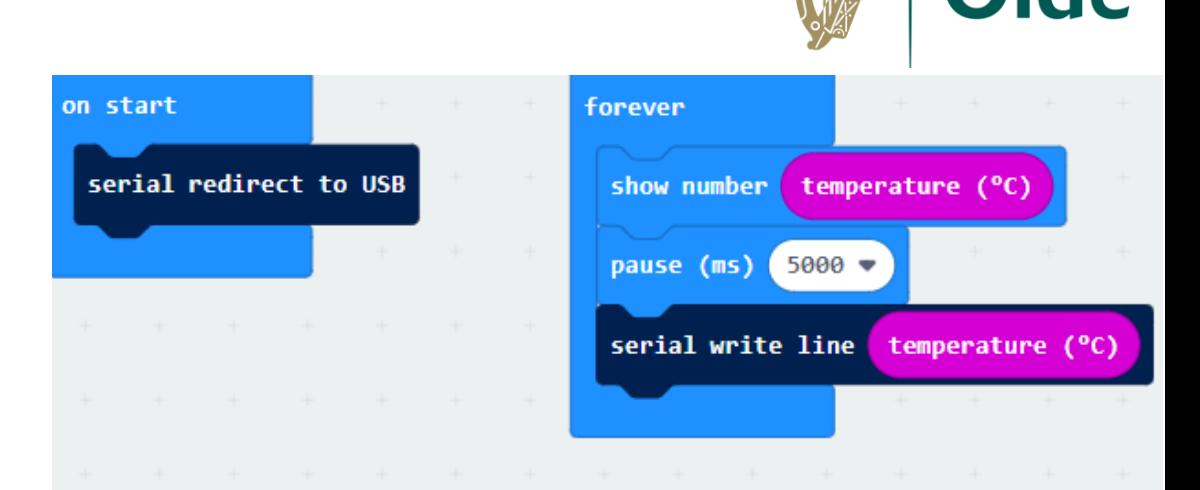

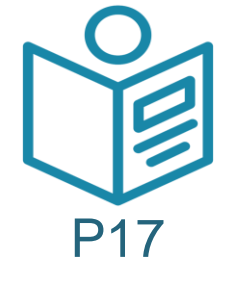

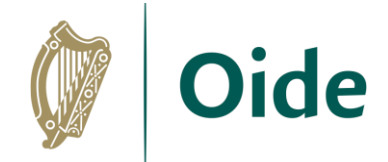

# micro:bit Data Logging

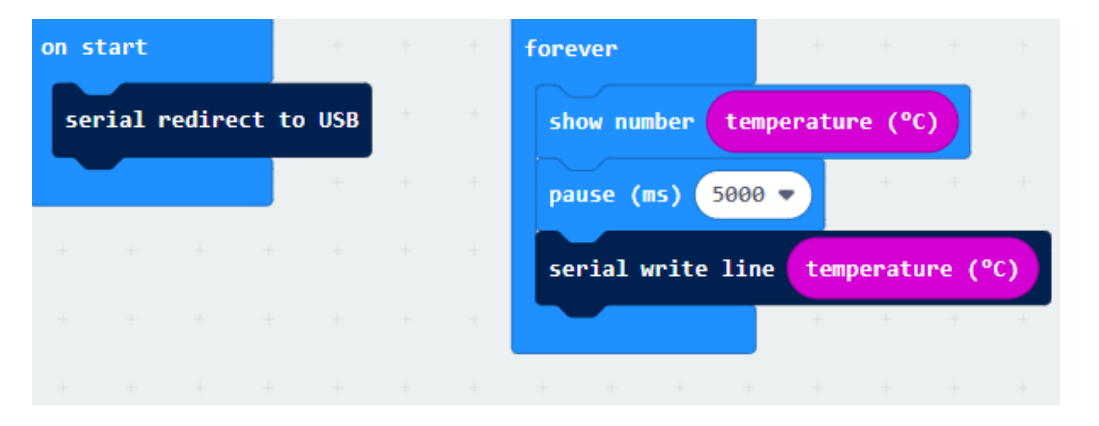

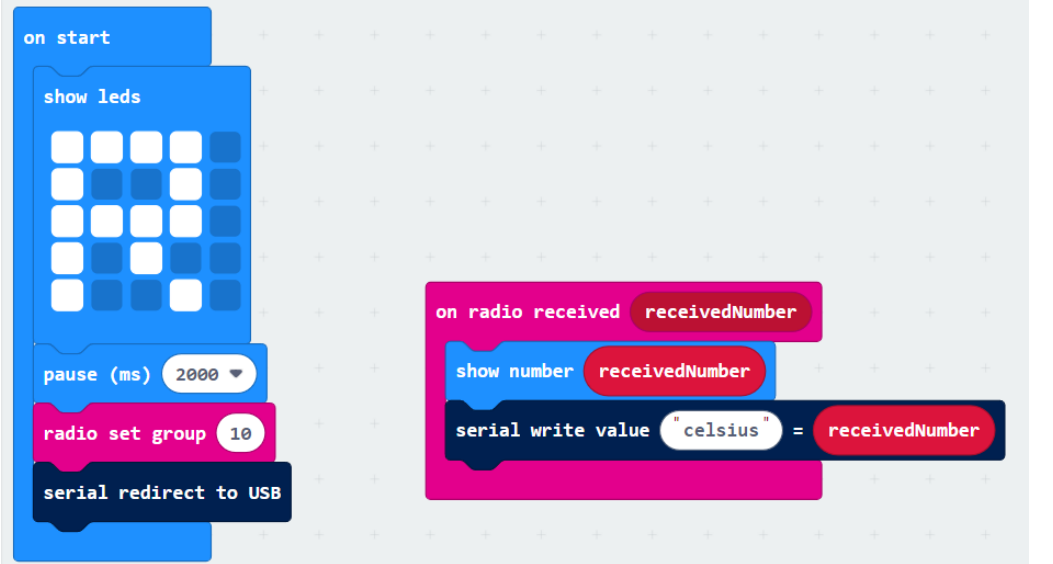

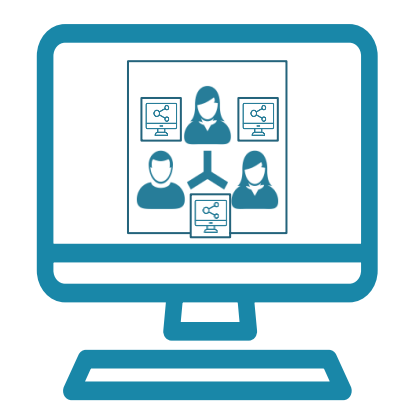

Tacú leis an bhFoghlaim Ghairmiúil i measc Ceannairí Scoile agus Múinteoirí

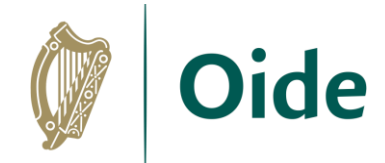

## micro:bit Data to IoT Platform

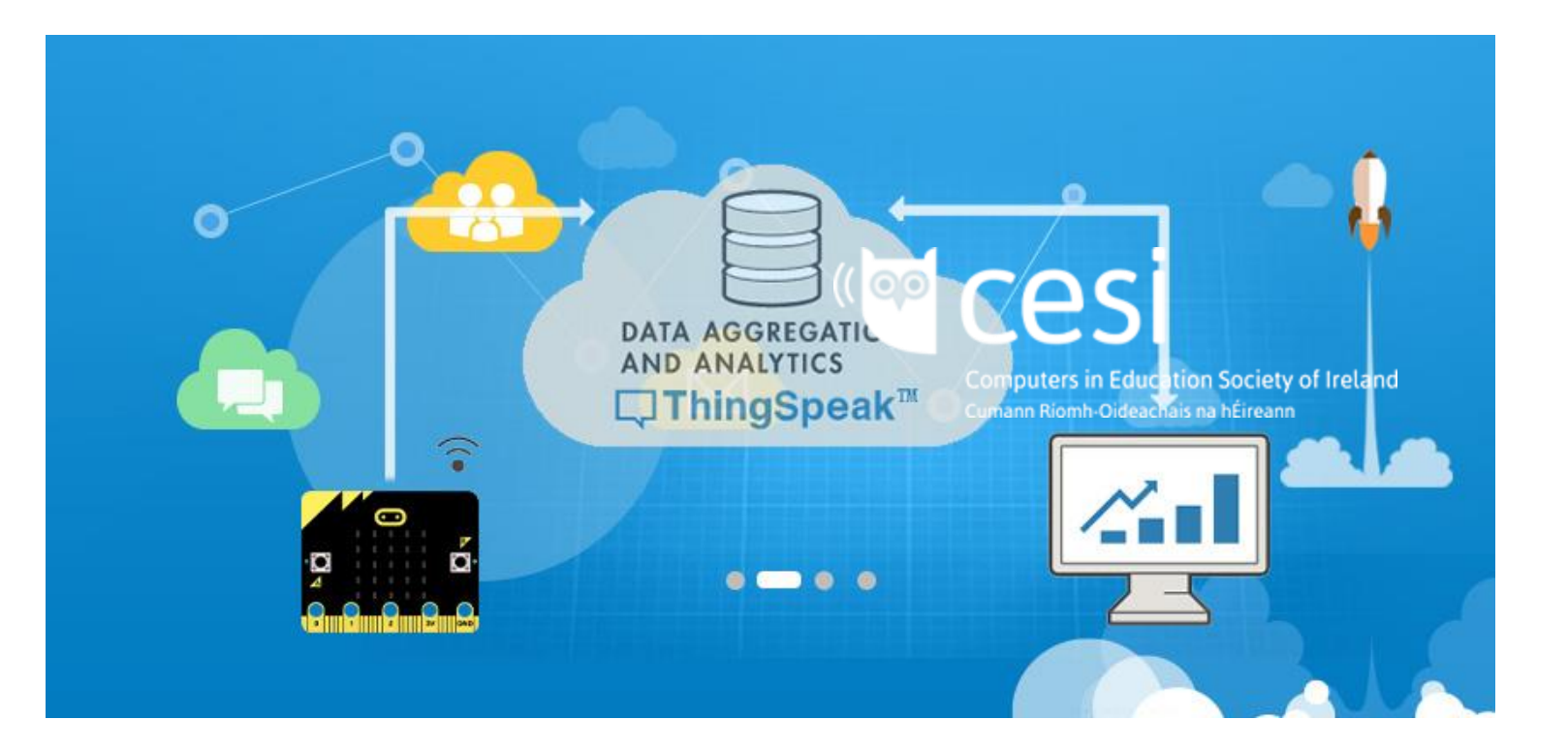

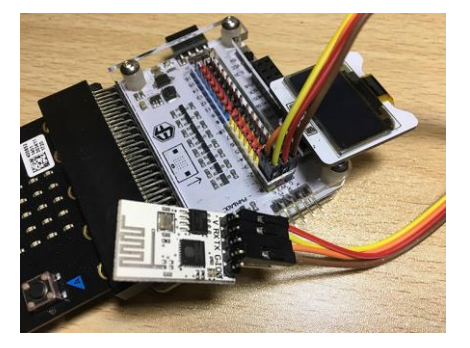

#### ESP8266 wifi module

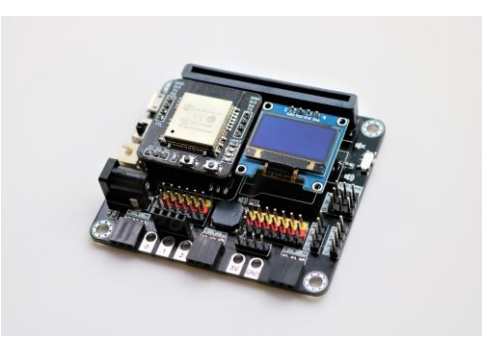

#### Smarthon IoT Bit

Tacú leis an bhFoghlaim Ghairmiúil i measc Ceannairí Scoile agus Múinteoirí

### Feed data from a sensor to a website using ThingSpeak

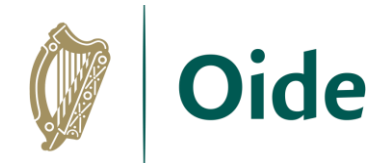

 $\cdot$   $\cdot$ 

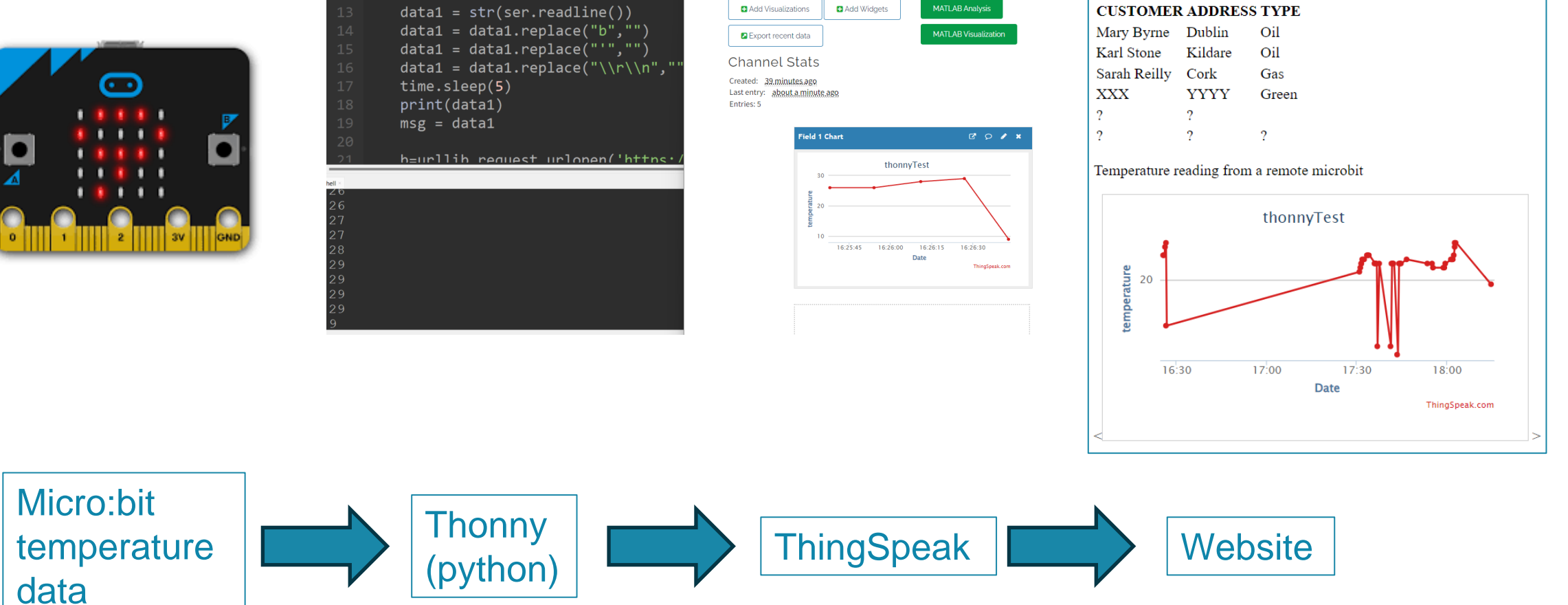

Tacú leis an bhFoghlaim Ghairmiúil i measc Ceannairí Scoile agus Múinteoirí

Welcome to my website...

**SMART HEATING** 

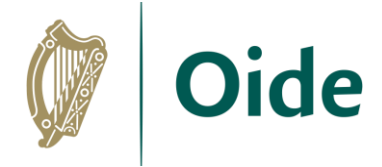

# **ThingSpeak Activity**

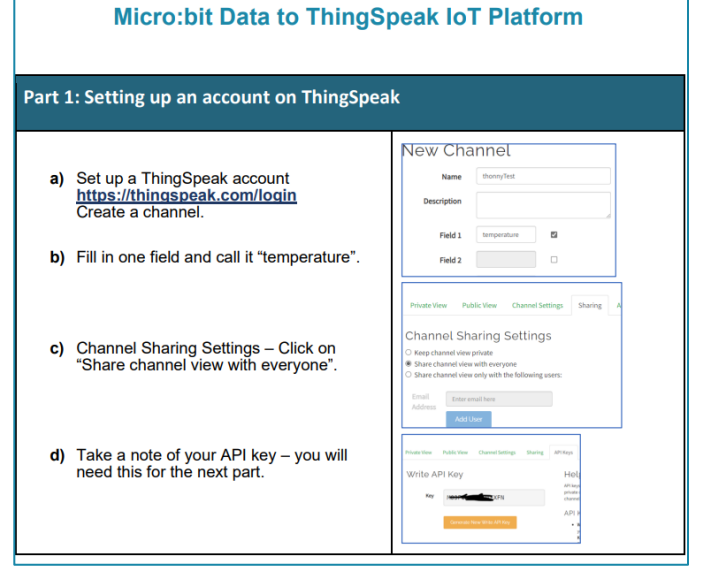

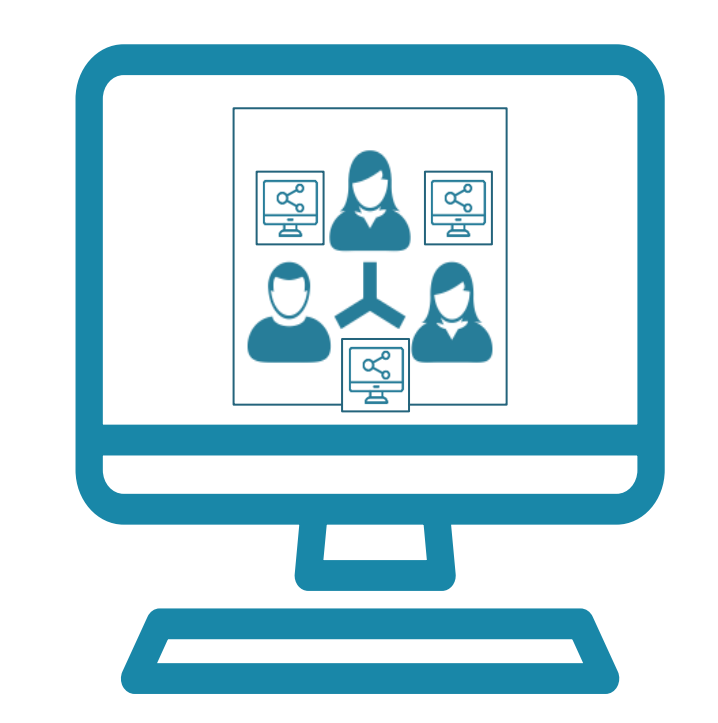

Welcome to my website...

#### **SMART HEATING**

#### **CUSTOMER ADDRESS TYPE**

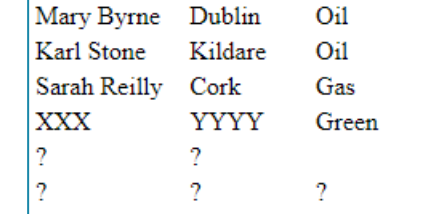

#### Temperature reading from a remote microbit

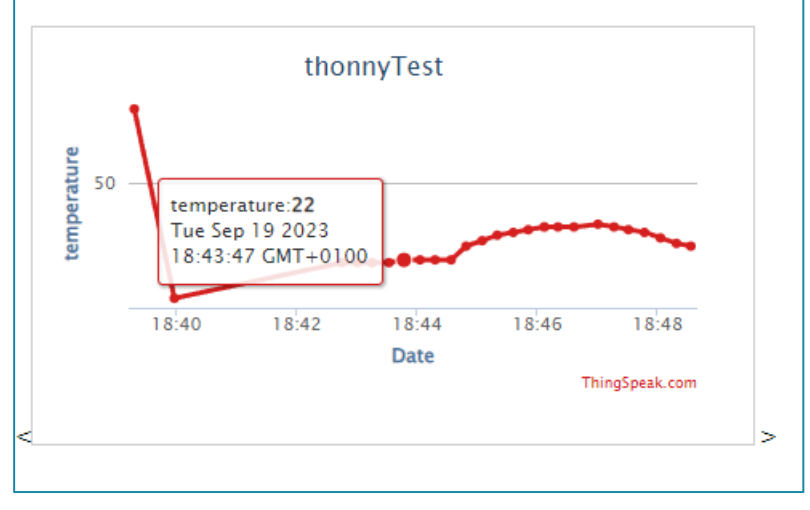

Tacú leis an bhFoghlaim Ghairmiúil i measc Ceannairí Scoile agus Múinteoirí

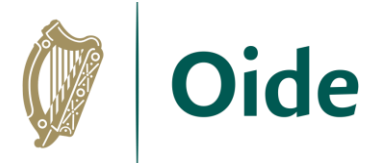

# Measuring temperature remotely

#### **Code for sender micro:bit**

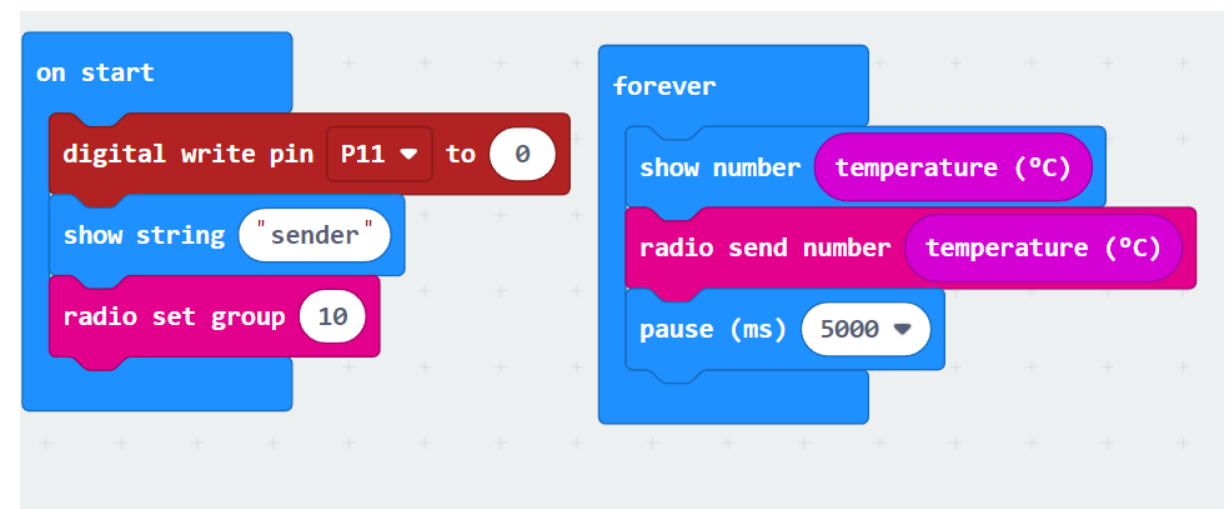

#### **Code for receiver micro:bit**

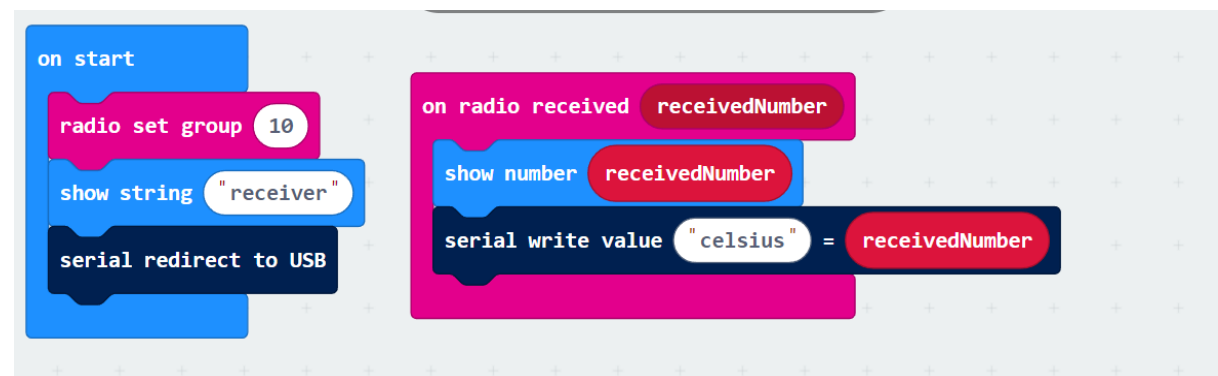

Tacú leis an bhFoghlaim Ghairmiúil i measc Ceannairí Scoile agus Múinteoirí

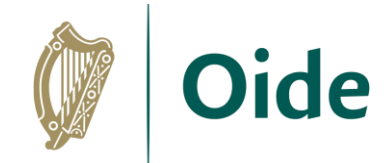

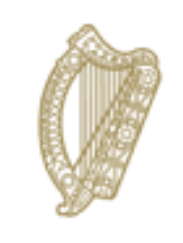

### An Roinn Oideachais Department of Education

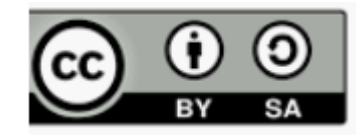

Tacú leis an bhFoghlaim<br>Ghairmiúil i measc Ceannairí Scoile agus Múinteoirí